Rappels et compléments de compilation Analyses lexicale et syntaxique Cours de Compilation Avancée (MI190)

> Benjamin Canou Université Pierre et Maire Curie

Année 2010/2011 – Semaine 1

# Rappels

Principe de base de la compilation :

Traduction du **code source** vers du **code machine** (*code natif*).

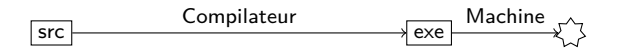

Compilation pour une machine virtuelle (*VM*): Production de **code-octet** *(bytecode)* interprété ou compilé à la volée vers du code machine.

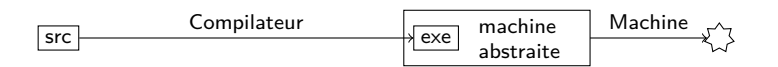

Compilation séparée :

Liaison de **fichiers objet**, un fichier objet par **unité de compilation** du langage (*classe, module, package, etc.*).

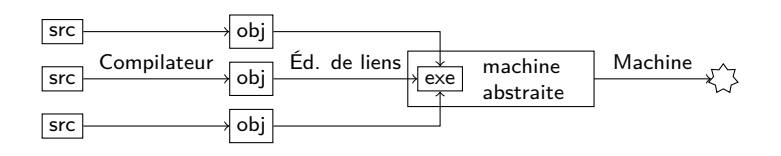

Utilisation d'une **bibliothèque d'exécution** (*runtime*) : pour le support des langages de haut niveau (*gestion mémoire, entrées/sorties, chargement dynamique, appels de méthods, continuations, etc.*).

- $\triangleright$  VM : intégré dans la machine virtuelle
- I Code natif : lié dans l'exécutable

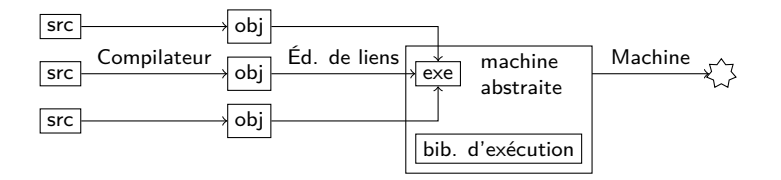

 $1.11 \times 1.71 \times 1.7$ 

Transformations source-à-source :

- **Préprocesseur : même langage de sortie, pour nettoyer,** appliquer des macros, etc.
- $\triangleright$  Traduction (compilation) : utilisation d'un langage existant comme cible. Comme pour une VM, il faut éventuellement une bibliothèque d'éxécution.

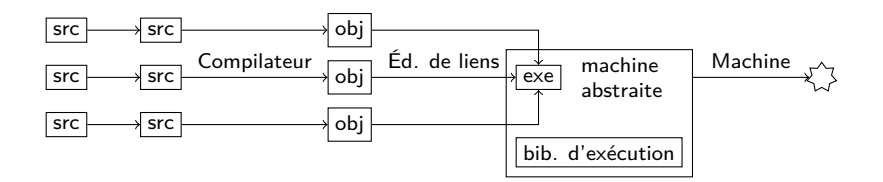

Chaîne de compilation classique

code source Analyse lexicale *↓* suite de mots Analyse syntaxique *↓* abre de syntaxe abstraite (AST) Analyses sémantiques *↓* AST typé Simplification, optimisations *↓* langage intermédiaire Émission de code *↓* code objet

## Informations sur le cours

#### **Première partie :**

Cours par **Benjamin Canou**, TD/TME par **Philippe Trebuchet**

- $\triangleright$  Cours 1 : Rappels, analyseurs
- $\triangleright$  Cours 2 et 3 : Machines virtuelles et bibliothèques d'exécution
- $\triangleright$  Cours 4 : Modèles mémoire
- $\triangleright$  Cours 5 : Contrôle de haut niveau, paraléllisme

#### **Deuxième partie :**

Cours et TD/TME par **Karine Heydemann** architecture machine et optimisation de code, mémoire cache, paraléllisme d'instructions

. . . . . .

### **Notation :**

- $\blacktriangleright$  Un examen 60%
- $\blacktriangleright$  Un projet par partie (20% + 20%)

Analyses lexicale et syntaxique

Les langages de programmation sont plus simples que les langues humaines, mais sont décrits de la même façon.

- $\blacktriangleright$  Langage : ensemble des phrases possibles.
- $\triangleright$  Phrase : suite de mots correcte par rapport à une grammaire.

. . . . . .

 $\triangleright$  Mot : élément d'un dictionnaire fini.

Classification des langages  $(1/4)$ 

Suivant la complexité de la grammaire, il peut être plus ou moins difficile de vérifier qu'une phrase appartient au langage.

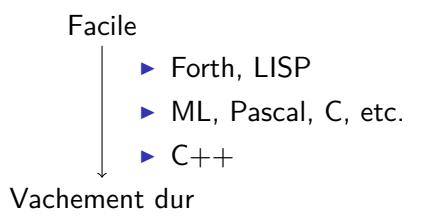

PLus une grammaire est difficile, plus

- $\blacktriangleright$  la complexité (temps et espace) des algorithmes pour la traiter augmente,
- les **automates** permettant de les reconnaitre sont compliqués,
- $\blacktriangleright$  le nombre de propriétés indécidables augmente,
- **In les messages d'erreur des parseurs** sont illisibles.

## Classification des langages (2/4)

Notation formelle d'une grammaire :

- $\triangleright$  *T* et *N* : **symboles terminaux** et **non terminaux**.
- <sup>I</sup> *R* : Ensemble de **règles** : Seq(*T ∪ N*) *→* Seq(*T ∪ N*)
	- <sup>I</sup> lecture *→* : production (énumération)
	- <sup>I</sup> lecture *←* : parsing (reconnaissance)
- ► *S* : un symbole de départ.

Exemple 1 :

$$
\begin{aligned}\n&\blacktriangleright \quad T = \{a, b, c, d\}, \ N = \{S, X\} \\
&\blacktriangleright \quad R = \left\{\n\begin{array}{ll}\nS \rightarrow aS, & S \rightarrow bS, & S \rightarrow cX, & S \rightarrow dX, \\
X \rightarrow cX, & X \rightarrow dX, & X \rightarrow \epsilon, & S \rightarrow \epsilon\n\end{array}\n\right\}\n\end{aligned}
$$

 $\blacktriangleright$  Productions valides

\n- ▶ 
$$
S \rightarrow \epsilon
$$
,
\n- ▶  $S \rightarrow aS \rightarrow aaS \rightarrow aacX \rightarrow aacdX \rightarrow aacd$ ,
\n- ▶  $S \rightarrow aS \rightarrow adX \rightarrow ad$ , etc.
\n

 $\mathbf{1} \oplus \mathbf{1} \oplus \mathbf{$ 

<sup>I</sup> Langage : [*ab*] *∗* [*cd*]*∗*

## Classification des langages (2/4)

Notation formelle d'une grammaire :

- $\triangleright$  *T* et *N* : **symboles terminaux** et **non terminaux**.
- <sup>I</sup> *R* : Ensemble de **règles** : Seq(*T ∪ N*) *→* Seq(*T ∪ N*)
	- <sup>I</sup> lecture *→* : production (énumération)
	- <sup>I</sup> lecture *←* : parsing (reconnaissance)
- ► *S* : un symbole de départ.

Exemple 2 :

- $\triangleright$   $T = \{a, b, c\}, N = \{S\}$
- $\triangleright$   $R = \{S \rightarrow c, S \rightarrow aSb\}$
- $\blacktriangleright$  Productions valides :
	- $\triangleright$  *S*  $\rightarrow$  *c*.
	- $\triangleright$   $S \rightarrow aSb \rightarrow acb$ ,
	- $\triangleright$   $S \rightarrow aSb \rightarrow aaSbb \rightarrow aacbb$ , etc.

 $\mathbf{1}_{\{1,2\}\cup\{1,3\}\cup\{1,4\}} \mathbf{1}_{\{1,3\}\cup\{1,5\}\cup\{1,5\}} \mathbf{1}_{\{1,3\}\cup\{1,6\}}$ 

 $\blacktriangleright$  Langage :  $a^ncb^n$ 

## Classification des langages (2/4)

Notation formelle d'une grammaire :

- $\triangleright$  *T* et *N* : **symboles terminaux** et **non terminaux**.
- <sup>I</sup> *R* : Ensemble de **règles** : Seq(*T ∪ N*) *→* Seq(*T ∪ N*)
	- <sup>I</sup> lecture *→* : production (énumération)
	- <sup>I</sup> lecture *←* : parsing (reconnaissance)
- $\triangleright$  *S* : un symbole de départ.

Exemple 3 :

- $\triangleright$  *T* = { $a, b, c$ }, *N* = { $S$ }
- $\triangleright$   $R = \{S \rightarrow aSb, aSb \rightarrow aSb, aSb \rightarrow c\}$
- $\blacktriangleright$  Productions valides
	- $\blacktriangleright$   $S \rightarrow aSb \rightarrow c$
	- $\triangleright$   $S \rightarrow aSb \rightarrow aaSbb \rightarrow acb$ ,
	- $\triangleright$   $S \rightarrow aSb \rightarrow aaSbb \rightarrow aaaSbbb \rightarrow aacbb$ , etc.

. . . . . .

► Langage : *a<sup>n</sup>cb<sup>n</sup>* (plus difficile à voir)

## Classification des langages (3/4)

Hiérarchie de Chomsky :

Grammaires rationelles

*⊂* Grammaires hors-contexte

*⊂* Grammaires contextuelles

*⊂* Grammaires générales

Classification des langages (3/4)

Hiérarchie de Chomsky :

Grammaires rationelles Automate fini

*⊂* Grammaires hors-contexte Automate à pile

*⊂* Grammaires contextuelles Machine de turing à mémoire bornée

> *⊂* Grammaires générales Machine de turing

Classification des langages (3/4)

Hiérarchie de Chomsky :

Grammaires rationelles Automate fini Règles de la forme :  $N \rightarrow t$ ,  $N \rightarrow tN$ *⊂* Grammaires hors-contexte Automate à pile Règles de la forme : *N → s,s ∈* Seq(*T ∪ N*) *⊂* Grammaires contextuelles Machine de turing à mémoire bornée  $\mathsf{R}$ ègles de la forme :  $\mathsf{s}_1\mathsf{Ns}_2 \to \mathsf{s}_1\mathsf{ss}_2, (\mathsf{s},\mathsf{s}_1,\mathsf{s}_2) \in \mathsf{Seq}(\mathcal{T}\cup\mathcal{N})^3$ *⊂* Grammaires générales Machine de turing Règles de la forme : sans restriction

## Classification des langages (4/4)

Notation courante : **BNF** (*Backus–Naur Form*)

- ▶ Règles de la forme <non-term> ::= *expression*
- $\triangleright$  Expressions : séquence  $(e_1 \ e_2)$ , alternative  $e_1 \mid e_2$
- ▶ Terminaux littéraux fixes : "alors"
- ▶ Ensembles de terminaux : <integer>

Exemple (opérations complétement parenthésées) :

```
<expr> ::= "(" <expr> <op> <expr> ")"
         | <integer>
         | <prim> "(" <args> ")"
         | "si" <expr> "alors" <expr> "sinon" <expr>
  <op> ::= "+" | "-" | "/" | "*"
<args> ::= <expr> "," <args>
         | <expr>
<prim> ::= "sqrt" | "cos" | "sin" | "tan"
```
Classification des langages : langages de programmation

Pour les langages de programmation, on utilise les deux classes les plus simples de grammaires

- 1. Analyse lexicale (*lexing*) : On définit la grammaire des **lexèmes** du langage, dont les **terminaux** sont les caractères. Assez simple *⇒* grammaire rationnelle.
- 2. Analyse grammaticale (*parsing*) : On définit ensuite la grammaire des expressions, en utilisant les lexèmes déjà reconnus comme terminaux.

Plus compliqué *→* grammaire hors-contexte.

Une fois la grammaire définie, on utilise un **générateur d'analyseur** qui vérifie la grammaire, et engendre un analyseur.

 $\mathbf{1}_{\{1,2\}} \leftarrow \mathbf{1}_{\{1,3\}} \leftarrow \mathbf{1}_{\{1,3\}} \leftarrow \mathbf{1}_{\{1,3\}} \leftarrow \mathbf{1}_{\{1,3\}} \leftarrow \mathbf{1}_{\{1,3\}} \leftarrow \mathbf{1}_{\{1,3\}} \leftarrow \mathbf{1}_{\{1,3\}} \leftarrow \mathbf{1}_{\{1,3\}} \leftarrow \mathbf{1}_{\{1,3\}} \leftarrow \mathbf{1}_{\{1,3\}} \leftarrow \mathbf{1}_{\{1,3\}} \leftarrow \mathbf{1}_{\{1,3\}} \leftarrow \mathbf{1}_{\{1,3\$ 

## Analyse lexicale

Générateur d'analyseur lexical : lex, ocamllex, ulex, etc. Prend en entrée :

- $\triangleright$  Un ensemble d'expressions rationnelles
- ▶ Pour chaque expression, du code appelé lorsque celle-ci a permis de reconnaitre un mot

On fait la liaison avec l'analyse grammaticale grâce à :

- $\blacktriangleright$  Un ensemble fini de lexèmes
- ► Les types de données associées le cas échéant ex: BEGIN END INT<int> IDENT<string> ...
- $\blacktriangleright$  Le code de chaque expression devra produire un de ces lexèmes.

## Exemples d'expressions (1/2)

#### Identifiants :

- ► Exemples : azerty aZER\_TY29 a44\_
- Expression :  $[a-zA-Z]$   $[0-9a-zA-Z]$  \*

$$
\triangleright \text{ Automatic : start} \longrightarrow \boxed{n_0}
$$
\n
$$
a-zA-Z
$$
\n
$$
\begin{array}{c}\n\bigcap \\
0-9a-zA-Z\n\end{array}
$$
\n
$$
0-9a-zA-Z
$$

Exemples d'expressions (2/2)

Flottants :

- Exemples : .25 0. 0.22e17 3e8
- $\blacktriangleright$  Expression : en exercice
- $\blacktriangleright$  Automate :

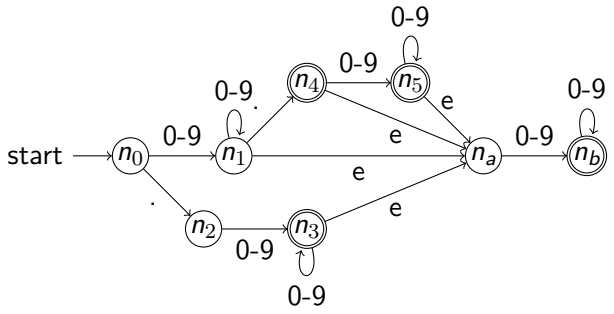

#### Exemple d'analyseur lexical pour C : lex / flex Format du source

. . . . . .

<DEF> <regexp> %{ <code C apparaissant avant> %}

 $\frac{9}{2}$ 

<regexp> <action>

 $\frac{9}{2}$ 

<code C apparaissant après>

Cf. manuel de flex.

Exemple d'analyseur lexical pour C : lex / flex Exemple

```
%{
#include <stdio.h>
%}
\frac{9}{2}[a-z] printf("%c", ((yytext[0]-'a'+13)%26)+'a');
[\r\ln](\r\ln) {printf("%s", yytext); fflush(stdout);}
. printf("%c", vytext[0]);
\frac{9}{2}int main () {
 yyin = stdin;
 yylex();
}
```
compil: flex rot13.lex && gcc lex.yy.c -lfl -o rot13

#### Exemple d'analyseur lexical pour ocaml : ocamllex Format du source

```
{
 <code OCaml exécuté avant>
}
let <nom> = <regexp>
rule <nom> = parse
   <regexp> { <code associé> }
 | <regexp> { <code associé> }
 | <regexp> { <code associé> }
 | <regexp> { <code associé> }
```

```
{
  <code OCaml exécuté après>
}
```
#### Exemple d'analyseur lexical pour ocaml : ocamllex Utilisation autonome

```
compil: ocamllex rot13.mll && ocamlopt rot13.ml -o
{ open Printf open Char }
rule rot13 = parse
  | [ 'a'-'z' ] as c
   { printf "%c" (chr (((code c - code 'a' + 13) mod 26)
                        + code 'a')) }
  | [ '\n' '\r' ] | "\r\n" as s { printf "%s%!" s }
  | eof { raise Exit }
  | as c \{ printf "%c" c \}{ try
   let chan = Lexing.from_channel stdin in
   while true do
     rot13 chan
   done
 with Exit \rightarrow () }
```

```
rota di Antonio di Antonio di Antonio di Antonio di Antonio di Antonio di Antonio di Antonio di Antonio di Antonio di Antonio di Antonio di Antonio di Antonio di Antonio di Antonio di Antonio di Antonio di Antonio di Anton
```
#### Exemple d'analyseur lexical pour ocaml : ocamllex Utilisation avec un parseur

```
{
open Parser
(* Parser définit
  type token = INT of int \vert OP of string
            | OPAR | CPAR *)
}
rule expr = parse
    [ ' ' ' \lt t' ] { expr lexbuf }
  | eof { END }
  | [ '0'-'9' ]+ as s { INT (int_of_string s) }
  | [ '+' '-' '*' '/' ] as s { OP s }
```
**Attention** : les analyseurs lexicaux ne préviennent en général pas des conflits entre les règles.

```
{ open Printf }
rule expr = parse
 | [ 'a'-'z' ]+ as s { printf "lu %s\n%!" s }
 | "toto" { printf "ne doit pas arriver" }
```
## Analyse grammaticale

Générateur d'analyseur lexical : yacc, menhir, antlr, javacc, etc.

Deux types principaux, correspondant à deux restriction des grammaires algébriques (hors-contexte) :

- 1. LL(*k*) : calcule la **dérivation gauche** (ré-écriture du non terminal le plus à gauche)
- 2. LR(*k*) : calcule la **dérivation droite** (ré-écriture du non terminal le plus à droite)

Le *k* donne le nombre de lexème que l'analyseur doit tester pour prendre chaque décision.

En général, on veut une grammaire **non-ambigüe** : une phrase correspondant à un seul arbre de dérivation.

 $\mathbf{1} \sqcup \mathbf{1} \sqcup \mathbf{$ 

## Analyseur LL(*k*)

 $LL(1)$ : Approche utilisée pour écrire un parseur à la main, sous forme de fonctions mutuellement récursives.

- $\triangleright$  On analyse le flot lexème par lexème,
- $\triangleright$  il suffit de regarder un lexème pour choisir la fonction à appeler,
- $\triangleright$  on peut plus facilement donner des messages intelligibles,
- I il faut par contre **vérifier sa grammaire** avant l'implantation. Restrictions :
	- $\triangleright$  Récursion gauche interdite (boucle infinie)
- $\triangleright$  Pas d'expansions commençant par le même symbole (choix) *→* factorisation du début dans une règle intermédiaire **NB:** Il n'est pas possible d'analyser les expressions arithmétiques

en  $LL(1)$ .

## Analyseur LL(*k*)

Exemple de réécriture LL(1) d'une grammaire :

- ▶ Récursion gauche  ${E \rightarrow E + E, E \rightarrow x}$ donne  ${E \rightarrow xZ, Z \rightarrow +xZ, Z \rightarrow \epsilon}$
- ▶ Factorisation du début  ${E \rightarrow AB, E \rightarrow AC}$ donne *−→ {E → AX, X → B, X → C}*
- $\triangleright$  Ambiguîté terminal/non terminal {*E* → *Za*, *Z* → *a*, *Z* → *ε*} donne  $→$  { $E → a$ *,*  $E → aa$ }

 $1.11 \times 1.71 \times 1.7$ 

## Analyseur LR(*k*)

 $LR(1)$ : Approche utilisée par la plupart des générateurs d'analyseurs.

- <sup>I</sup> Grammaires plus souples LL(1) *⊂* LR(1),
- $\triangleright$  détection des ambigüités et les conflits,
- $\triangleright$  messages d'erreurs plus difficiles à implanter,
- ▶ nécessite en général une machinerie.

Restrictions : conflits SHIFT/REDUCE (cf. suite)

 $\mathbf{1}_{\{1,2\}\cup\{1,3\}\cup\{1,4\}} \mathbf{1}_{\{1,3\}\cup\{1,5\}\cup\{1,5\}} \mathbf{1}_{\{1,3\}\cup\{1,6\}}$ 

## Analyseur LR(1) : fonctionnement

On empile les lexèmes (SHIFT), et on décide quand on reconnait une règle au sommet, et on réécrit le sommet de pile (REDUCE).

Exemple :  ${S \rightarrow (E), E \rightarrow E; X, E \rightarrow X, X \rightarrow a, X \rightarrow b, \}$ 

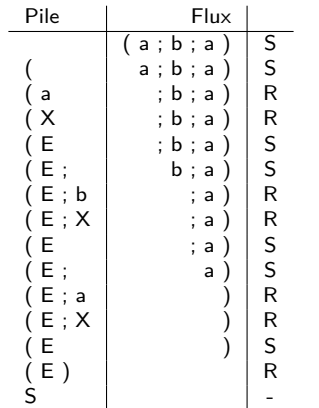

## Analyseur LR(1) : conflits

- $\triangleright$  REDUCE/REDUCE : l'analyseur pourrait réduire le sommet de pile en deux non terminaux différent. **Solutions :**
	- $\triangleright$  Erreur/ambigüité : grammaire à revoir
	- ▶ Trop peu d'avance : factoriser
	- Ambigüité simple : règles de l'analyseur
- ► SHIFT/REDUCE : l'analyseur pourrait réduire le sommet de pile ou continuer à empiler. **Solutions :**
	- $\triangleright$  factoriser le début, comme pour LL(1)
	- $\triangleright$  utiliser les règles d'assoc. et de distrib. du générateur

Les générateurs d'analyseurs sont plus ou moins loquaces sur les erreurs de grammaires, ne pas hésiter à en changer si une grammaire est difficile à reformater.

## Analyseur LR(1) : menhir

Format du source

```
(* déclaration des tokens *)
%token<type> <TOK1> ...
(* déclaration des règles typées *)
%start<type> <règle1> ...
(* triche *)
%<nonassoc|left|right> <TOK> ... (* faible prio *)
%<nonassoc|left|right> <TOK> ... (* haute prio *)
\frac{9}{2}règle:
  | TOK ; TOK ; TOK { <code>}
  | TOK ; n = TOK ; TOK { < code utilisant n > }
  | TOK ; n = règle ; TOK { <code utilisant n>}
\frac{9}{2}
```
<code></code>

#### Analyseur LR(1) : menhir exemple

%token<int> INT %token PLUS TIMES %start<int> expr

#### $\frac{9}{2}$

```
expr:
| i = INT f i| e = expr ; PLUS; f = expr { e + f }| e = expr ; TIMES; f = expr { e * f }
```
## Analyseur LR(1) : menhir

Réécriture LR possible

%token<int> INT %token PLUS TIMES %start<int> expr

 $\frac{9}{2}$ 

expr: | e = sexpr { e }  $| e = sexpr$ ; TIMES;  $f = expr$  {  $e * f$  } sexpr:  $| i = INT$   ${ i }$  $| e = INT ; PLUS ; f = sexpr \{ e + f \}$ 

## Analyseur LR(1) : menhir

Sans réécriture, avec les règles de priorité

%token<int> INT %token PLUS TIMES %left PLUS %left TIMES %start<int> expr

 $\%$ 

expr: | i = INT { i }  $| e = expr ; PLUS ; f = expr { e + f }$  $| e = expr ; TIMES; f = expr { e * f }$ 

 $\mathbf{1} \cup \mathbf{1} \cup \mathbf{$ 

#### Retour sur les règles de priorité

- $\triangleright$  % left : on réduit avant d'empiler  $E + E + E \rightarrow (E + E) + E$
- $\triangleright$  %right : empile avant de réduire  $E + E + E \rightarrow E + (E + E)$
- $\triangleright$  priorité inférieure (apparaît avant), on continue d'empiler  $\text{prio}(+) < \text{prio}(*) : E + E * ... \rightarrow E + E * ...$

. . . . . .

**P** priorité supérieure (apparaît après), on réduit  $\text{prio}(*)$   $> \text{prio}(+)$  :  $E * E + ... \rightarrow (E * E) + ...$ 

## Références

- I Pages WikiPédia **en anglais** sur les langages (celles sur les analyseurs sont moins bonnes)
- **In Livre Compilers: Principles, Techniques, and Tools**
- $\blacktriangleright$  Manuel de menhir : http://gallium.inria.fr/~fpottier/menhir/
- $\blacktriangleright$  Manuel de flex : http://flex.sourceforge.net/manual/